# **Wenn das iPhone im Schulalltag Einzug hält**

Guido Estermann

**iPhone in der Schule? Die Projektschule Goldau macht es vor. Christian Neff setzt das neue Medium im Unterricht gezielt ein. Gestartet hat er das Projekt in Zusammenarbeit mit der PHZ Hochschule Schwyz anlässlich der Tagung «Personal Learning Environment» von Beat Döbeli. Die Zusammenarbeit mit der PHZ bringt dabei für beide Seiten etwas. Einerseits die wissenschaftliche Begleitung des Projektes, andererseits die praxisorientierte Realität des Schulalltages.** Der Primarlehrer aus Goldau lässt in seinen Alltag blicken.

#### **apropos: Wie war der Einstieg in das Projekt?**

**Christian Neff:** In der Klasse und im Unterricht ist das Projekt sehr gut gestartet und der Einstieg war spannend und fordernd. Vieles haben wir bereits erreicht.

Anstrengend und mühsam empfand ich die Reaktionen nach der Berichterstattung in der Nachrichtensendung 10vor10. Viele Zuschauer waren nach diesem Be richt der Meinung, dass wir die Kinder ungeschützt und unkontrolliert tun und machen lassen, was sie wollen. Dies trifft aber keinesfalls zu, im Gegenteil: Ich glaube, dass meine Schülerinnen und Schüler in diesem Bereich zu den bestbeobachteten Kids ihrer Altersgruppe gehören.

Es ist nicht so, dass die Kinder nun ständig telefonieren und SMS-len. Während dem Unterricht wird die Telefonie sowieso nicht genutzt, und in der Freizeit brauchen sie den Apparat kaum öfter als andere Handybenutzer ihres Alters, dies zeigen die Verbindungsnachweise deutlich.

### **Wie setzt du die neuen Medien konkret ein?**

Heute setze ich die neuen Medien so ein wie einen Füllfederhalter, eine Kreide oder die Moltonwand – immer da, wo es Sinn macht. Mehrheitlich werden Lernprogramme zum Vertiefen und Üben eingesetzt, aber auch der Einsatz von Office-Programmen steht auf dem Wochenplan. Ich habe auch schon als Begabtenförderungsprogramm mit selbstprogram mierten Lego-Robotern an der First Lego League teilgenommen.

## **Welche Erfahrungen hast du mit dem Einsatz von ICT gemacht?**

Den Einsatz von ICT betrachte ich als effizientes Mittel, um meine Schülerinnen

und Schüler individuell zu fördern. Darüber hinaus geht es mir darum, den Kindern eine ganzheitliche Medienkompe tenz zu vermitteln. Eine solche besteht nicht nur aus technischen, sondern auch aus kritischen Fähigkeiten im Umgang mit dem jeweiligen Medium und seinen Möglichkeiten. Nebst dem Schreiben, dem Lesen und dem Rechnen hat sich in den letzten Jahren der Einsatz von Informa tionstechnologien in Richtung Kultur technik entwickelt. Es gibt kaum mehr Jobs, welche ohne diese Technik auskommen, und da erachte ich es als unabdingbar, unsere Jugend in diesem Bereich auch auf die Zukunft vorzubereiten. Es reicht nicht mehr, wenn ein Lehrer nur Lesen, Schreiben und Rechnen beibringt.

#### **Welche Unterstützung braucht eine Lehrperson?**

Damit die neuen Medien auch wirklich eingesetzt werden, müssen die Lehrpersonen gut ausgebildet sein. An unserer Schule werden regelmässig ICT-Kurzkurse angeboten, und diese werden von den Lehrpersonen sehr geschätzt.

Es ist aber auch sehr wichtig, dass die zur Verfügung gestellten Geräte funktionstüchtig sind. Es darf beim Einsatz keine Zeit für die Lösung technischer Probleme verloren gehen, denn die haben wir nicht mehr. Wenn PC's oder andere neue Medien problemlos funktionieren, kann damit durchaus Zeit gewonnen werden, im anderen Fall werden sie zum «Zeitfresser» par excellence.

#### **Wie hat sich der Einsatz von neuen Medien mit dem iPhone-Projekt verändert?**

Die Schüler sind weniger am Computer. Ich kann viele Aufgaben vom Wochen plan mit dem iPhone lösen lassen. Das Einmaleins, das französische Vocabulaire, das englische vocabulary, die Internetrecherche – für vieles muss nicht mehr der PC eingeschaltet werden, und der grösste Vorteil ist, dass die Schüler dies auch in ihrer Freizeit nutzen. Sie sind in ihrer Freizeit alles andere als lernfaul – etwa zwei Drittel lernen auch über das Wochenende freiwillig Fremdsprachen, Kopfrechnen oder Diktate. Ich behaupte auch, dass der Unterricht noch individueller geworden ist und die

Schüler dort lernen, wo sie auch etwas lernen können. Ein Beispiel: Das Kopfrechnungsprogramm hat vier Schwierig -

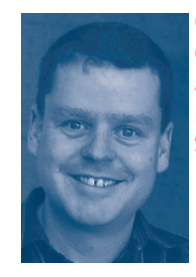

**Christian Neff, iPhone-Projekt der PHZ Hoch schule Schwyz: «Es ist nicht so, dass die Kinder nun ständig telefonieren und SMS-len.»**

keitsstufen. Die Schüler wissen, dass sie mit über 95 % richtig gelösten Aufgaben in die nächst höhere Stufe, bzw. mit weniger als 75 % in die nächst tiefere Stufe wechseln sollten und machen das auch – keiner ist überfordert, aber alle sind gefordert!

## **Steht in deinem Stundenplan jeden Tag eine Lektion «iPhone»?**

Diese Frage höre ich oft und merke dann, dass sich viele den heutigen Schulalltag nicht vorstellen können. Von den Unter richtslektionen sind etwa ein Drittel musische und sportliche Fächer, wo das iPhone wenig zum Einsatz kommt. Ein Drittel ist geführter Unterricht und dort wird das Gerät gezielt nach meinen Anweisungen eingesetzt. Am meisten ist es im restlichen Drittel, der offenen Arbeit im Einsatz. Während etwa zehn Lektionen pro Woche arbeiten die Schüler individuell, aber durchaus intensiv und geplant. Während dieser Wochenplanarbeit ist das iPhone sehr oft im Gebrauch.

Informationen und Impressionen über das Projekt unter:

> ÷. k.

**www.projektschule-goldau.ch**